Athletic Coach

Lifestyle Coach

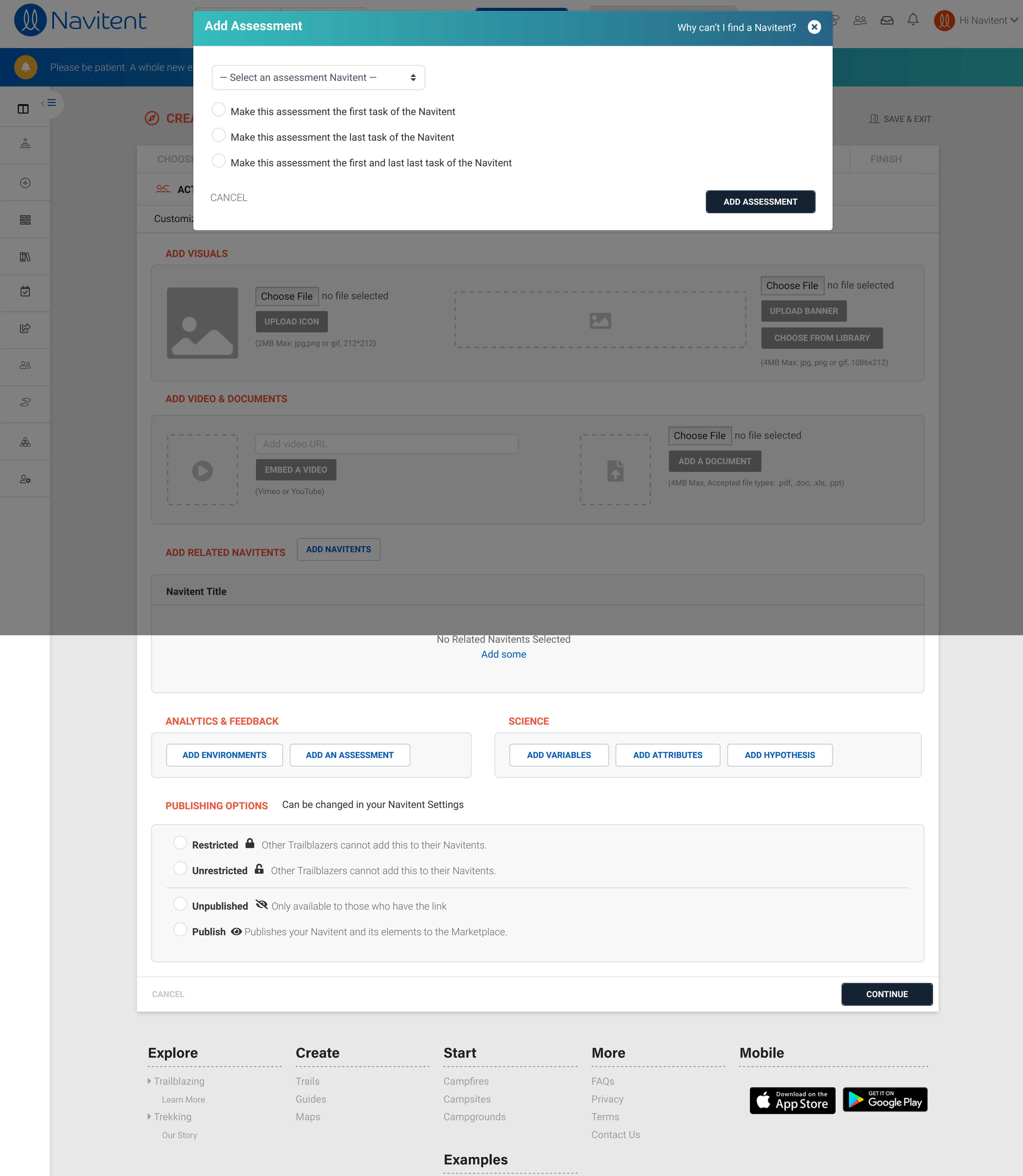

© 2020 Navitent, Inc. All rights reserved.

&

![](_page_0_Picture_4.jpeg)